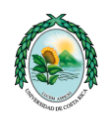

#### **UNIVERSIDAD DE COSTA RICA SEDE OCCIDENTE PROGRAMA DEADMINISTRACION DE NEGOCIOS**

# **CURSO DN-0444 BOLSAS DE VALORES**

Profesor :Lic. Alvaro González Mora, M.Sc. Duración : T-3

Créditos : 3

E-Mail : agonzalezcr@gmail.com

# **I. OBJETIVO DEL CURSO**

Familiarizar al estudiantes con las principales bolsas de valores como medios para facilitar tanto la colocación como la obtención de recursos financieros

# **II. OBJETIVOS ESPECIFICOS**

- 1. Entender el funcionamiento de las Bolsas de Valores.
- 2. Establecer las diferentes características y diferencias entre la Bolsa de Valores Costarricense y las Bolsas Internacionales.
- 3. Acezar a través de Internet diferentes Bolsas de Valores y centro de información internacionales relacionados con Bolsa.
- 4. Conocer la importancia de los Índices Bursátiles y los Fondos de Inversión.

# **III. TEMARIO**

# **TEMA I – SERVICIOS DE INFORMACION FINANCIERA INTERNACIONAL**

- A. Diferentes fuentes de Información financiera
- B. La información financiera a través de internet
- C. Portales de Información Financiera sobre Bolsa
	- 1- Información de Mercados
	- 2- Información de Acciones y Títulos
	- 3- Información sobre Fondos
	- 4- Información sobre Productos
	- 5- Información sobre Monedas
- D. Portales para la inversión a través de Internet
- E. Información Técnica a través de Internet
- F. Simulación de un Portafolio de Inversión
	- 1- Montar un portafolio
	- 2- Estado de cuenta
	- 3- Compras y ventas
	- 4- Rendimiento
	- 5- Riesgo

### **Bibliografía:**

Se realizara una discusión en clase sobre los servicios financieros y la información financiera obtenible a través de Internet. Cada grupo analizara una dirección de servicios financieros para la discusión.

# **TEMA II: CONCEPTOS TECNICOS SOBRE BOLSA**

- A. Riesgo y rendimiento
- B. Diversificación Nacional e Internacional
- C. La Inversión Colectiva y Fondos de Inversión
- D. Análisis Técnico
- E. Análisis Fundamental
- F. Índices Bursátiles
- G. Teoría del Portafolio o Cartera
- H. Análisis específico de Acciones
- I. Análisis específico de Fondos de Inversión
- **-** Tesis IV Los Fondos de Inversión Víctor Chacón Rodríguez
- Tesis V Análisis Fundamental -
- Tesis VI Análisis Técnico Bolsa de Madrid
- Tesis VII Análisis de Riesgo Bolsa de Madrid
- Tesis VIII Mercado opciones y futuros Bolsa de Madrid
- Tesis IX Inversión Colectiva **Bolsa de Madrid**
- Tesis X La Estadística y Bolsa Bolsa de Madrid

## **TESIS III: LAS BOLSAS INTERNACIONALES**

- A. Clasificación de las bolsas Las bolsas de acciones y títulos de deuda Las bolsas de bienes o commodities Las bolsas de futuros y opciones Las bolsas de monedas
- B. Diferentes Bolsas Internacionales
- C. Internet y la Bolsa
- D. La Información Financiera Internacional de las Bolsas
- E. Los intermediarios Financieros y la Inversión por Internet

## **Bibliografía:**

Se presentarán los trabajos de las diferentes Bolsas por cada grupo y se entregara un resumen del trabajo.

# **TEMA IV : LA BOLSA DE VALORES COSTARRICENSE**

- A. La Bolsa y el mercado de valores
- B. El entorno económico y la bolsa
- C. Funciones de las Bolsas de Valores
- D. Tipos de operaciones bursátiles
	- 1- Sector publico & sector privado
	- 2- Operaciones cruzadas y acordadas
	- 3- Operaciones a hoy , ordinarias , a plazo y opcionales
- E. Proceso de Negociación Bursátil
- F. Sistema de Negociación
- G. Sistema de remate electrónico
- H. Sistema de salón de remate
- I. Subastas, remates y licitaciones

#### **Bibliografía:**

- INDECAB –– El registro y la cotización en Bolsa Autor: Danilo Montero R.
- INDECAB –– Invertir en Bolsa Autor: Danilo Montero R.
- Tesis VI –Valoración de Activos Financieros

## **IV. BIBLIOGRAFIA**

## **Material Principal:**

**El material principal será investigado por cada grupo de cinco personas a través de Internet y también suministrado en fotocopias. Este consta de diversos materiales proporcionados por la Bolsa Nacional de Valores de Costa Rica y obtenido a través de las Bolsas Internacionales.**

# **V. EVALUACION**

La evaluación de los estudiantes será realizada de acuerdo con los medios y las valoraciones relativas que a continuación se detallan:

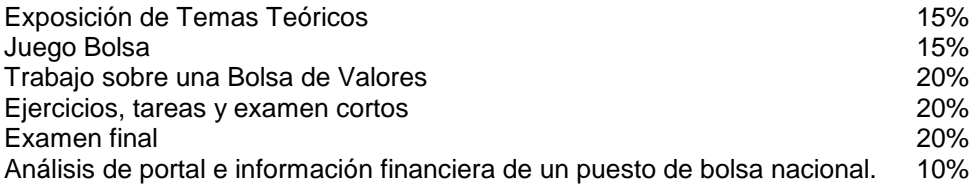

Los estudiantes deben organizarse en grupos de cinco miembros, a efecto de resolver las asignaciones y el trabajo en grupo.

Los estudiantes deben realizar la lectura de el material con antelación. Esta lectura será verificada mediante la realización de exámenes cortos (normalmente de no más de dos preguntas cortas y concretas), los cuales deberán ser respondidos en un plazo no mayor de 15 minutos.

## **POR NINGUN MOTIVO SE REPITEN EXAMENES CORTOS O ASIGNACIONES.**

### **Direcciones de algunas Bolsas de Valores Internacionales**

## **América**

 $\bullet$ 

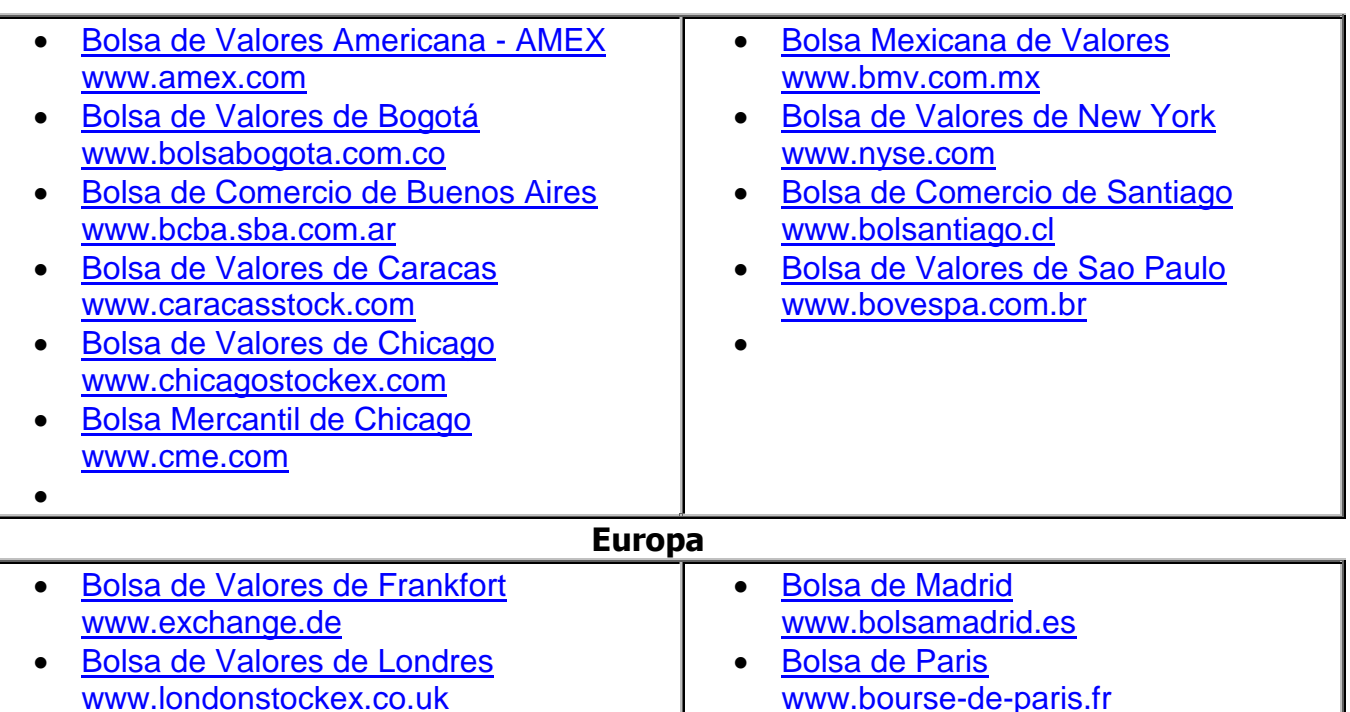

 $\bullet$ 

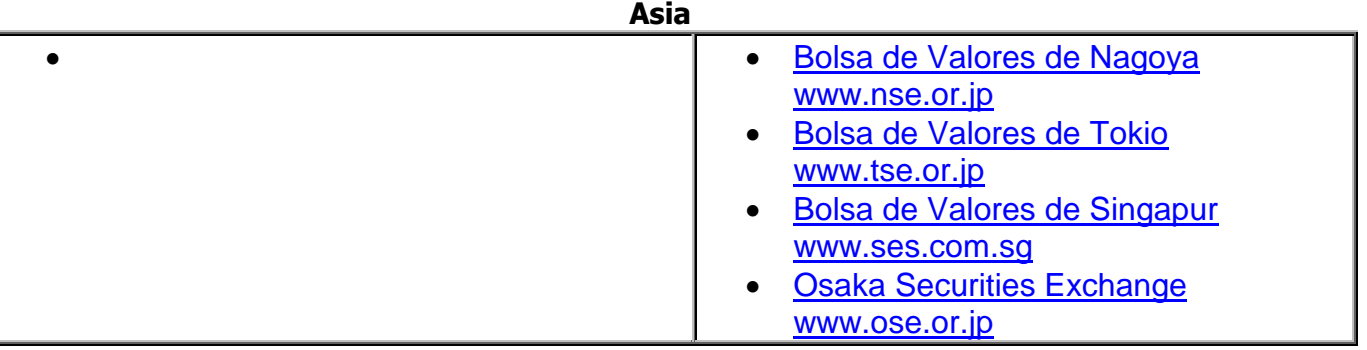

# **DIRECCIONES SERVICIOS FINANCIEROS**

# **GENERALES**

[www.morningstar.com](http://www.morningstar.com/) [www.fidelity.com](http://www.fidelity.com/) [www.marketguide.com](http://www.marketguide.com/) [www.bigcharts.com](http://www.bigcharts.com/) [www.valueline.com](http://www.valueline.com/) [www.quote.com](http://www.quote.com/) [www.bridge.com](http://www.bridge.com/) [www.wstreet.com](http://www.wstreet.com/) [www.tdwaterhouse.com](http://www.tdwaterhouse.com/) [www.edgar-online.com/ipoexpress/](http://www.edgar-online.com/ipoexpress/) [www.yahoo.com](http://www.yahoo.com/) [www.ipo.com](http://www.ipo.com/)

# **ESPECIFICOS**

[www.etrade.com](http://www.etrade.com/) [www.datek.com](http://www.datek.com/) [www.shwab.com](http://www.shwab.com/) [www.dljdiect.com](http://www.dljdiect.com/) [www.ml.com](http://www.ml.com/) [www.barra.com](http://www.barra.com/) [www.bloomberg.com](http://www.bloomberg.com/) [www.ameritrade.com](http://www.ameritrade.com/) [www.jpmorgan.com](http://www.jpmorgan.com/)

Programa basado en el curso DN-3622 suministrado por Jorge. Arrea de la Sede Rodrigo Facio.